## Como consultar a garantia de um computador/monitor DELL?

## 14/05/2024 16:00:30

## **Imprimir artigo da FAQ**

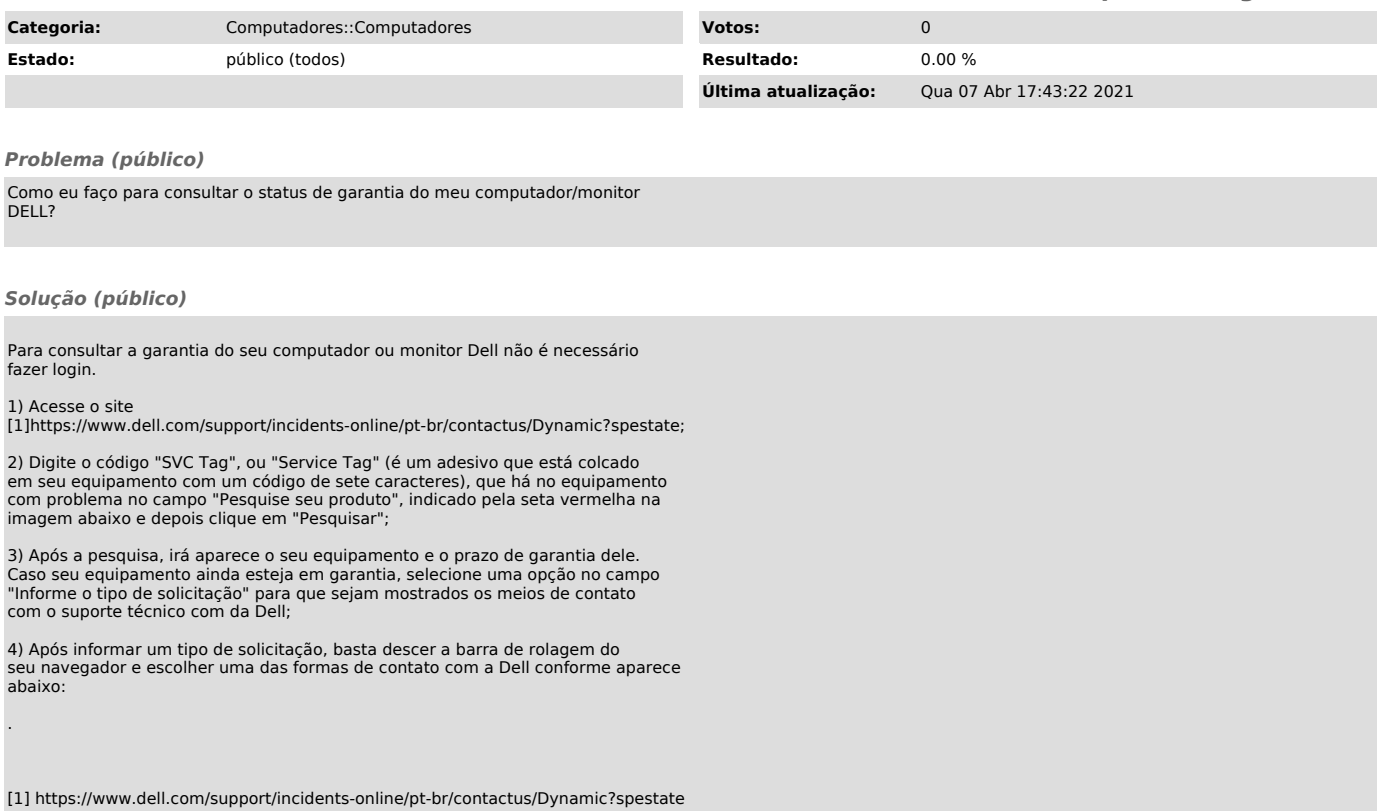